*Christophe Massiot (FOSDEM 2016) cmassiot@upipe.org http://upipe.org/*

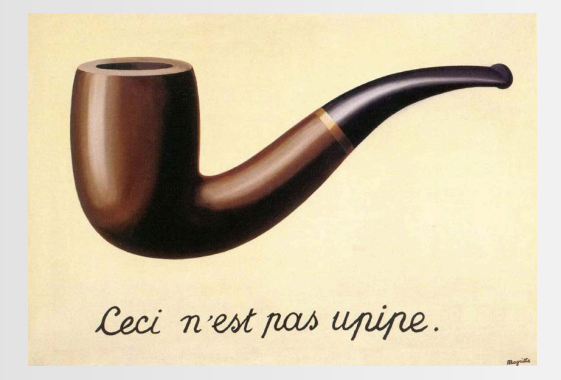

## **uperLhead-end**

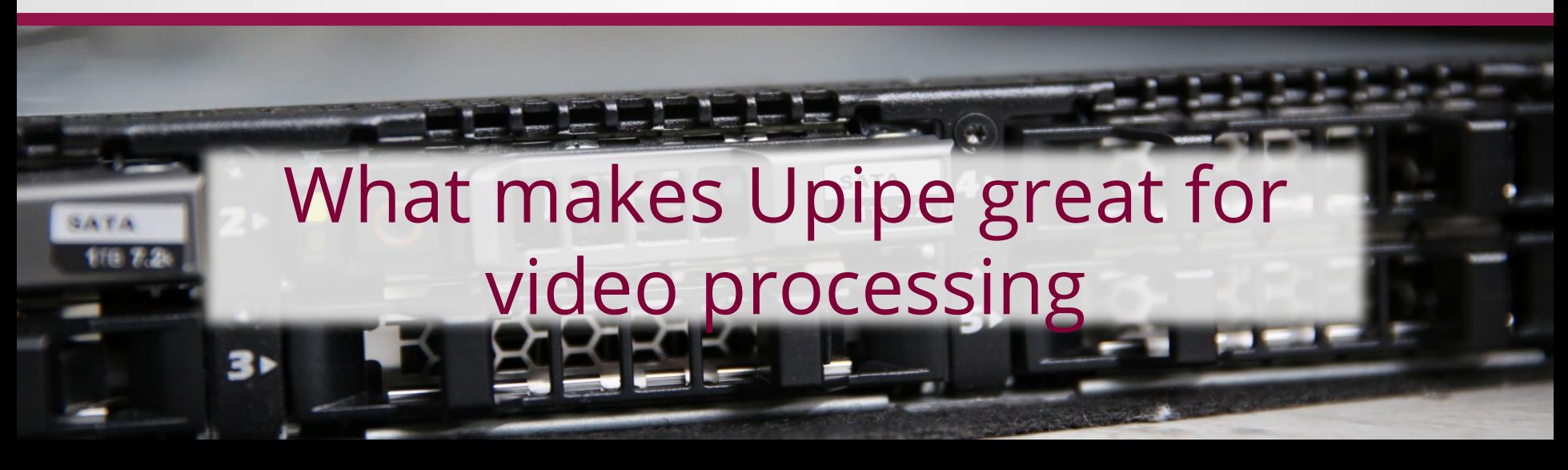

# What makes Upipe great for video processing 2

# What is Upipe?

- A young (2012) C multimedia framework
- Initiated by OpenHeadend team
- 3 supporting companies, 7 contributors
- Pre-release 4 just out, plans for 1.0 to be discussed
- Focus on reliability, efficiency and compliance, for broadcast and professional applications
- MIT and LGPL

#### Upipe main structures

- struct upipe: unit of data processing, part of a pipeline
- struct uprobe: internal exception catcher, interaction with application
- struct upump: external event catcher, event loop
- struct uclock: system clock management
- struct urequest: inter-pipe negotiation
- struct uref: unit of data and metadata
- struct ubuf: container of data

What makes Upipe great for video processing

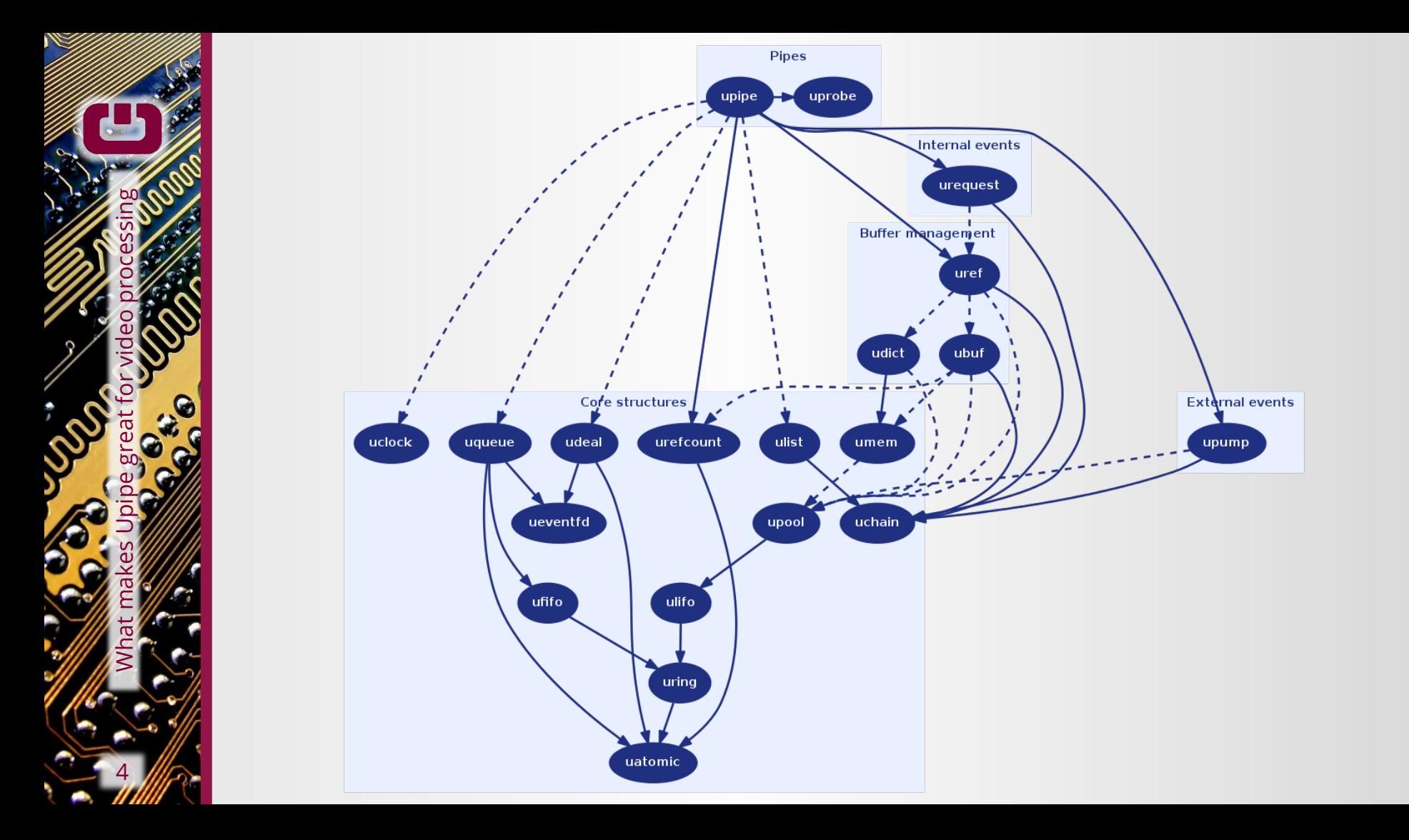

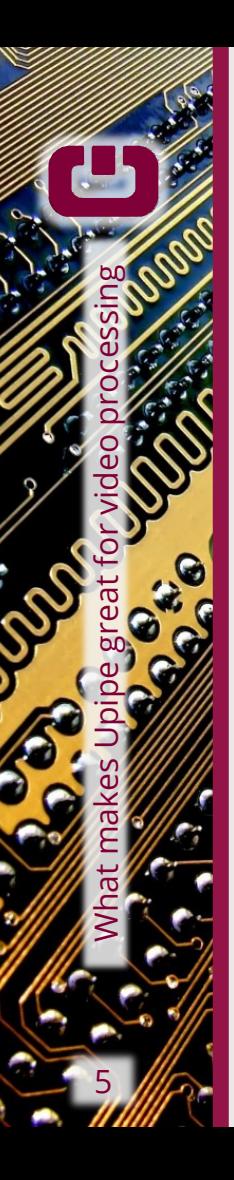

#### Advanced buffer management

- Refcounts allow buffer-sharing
	- struct ubuf \*new = ubuf\_dup(ubuf);
- Copy-on-write semantics
	- ubuf\_block\_write(ubuf, offset, &size, &buf);
	- new = ubuf block copy(ubuf mgr, ubuf, skip, new size);
- Zero-copy primitives for data blocks
	- ubuf\_block\_append(ubuf1, ubuf2);
	- ubuf block insert(ubuf1, offset, ubuf2);
	- ubuf\_block\_delete(ubuf, offset, size);
	- ubuf\_block\_resize(ubuf, offset, new\_size);

#### Arbitrary meta-data attributes

- struct uref carried across pipes embeds timestamps & pointers to ubuf and attribute dictionary
- Preprocessor macros allow easy attribute declarations:
	- UREF\_ATTR\_UNSIGNED(foo, bar, "foo.bar", example of attribute)
- Accessors to manipulate the attribute:

What makes Upipe great for video processing

- uref\_foo\_set\_bar(uref, 42);
- uref foo get bar(uref, &uint64 var);
- uref\_goo\_delete\_bar(uref);
- Implemented with inline buffer (no memory allocation)

#### Three clock variants

- Packet timestamps are stored in three clock variants:
	- orig: original timestamp scaled to 27MHz units
	- prog: same scale as orig but origin moved to be monotonically increasing, used to encode PTS/DTS
	- sys: scale of the system clock (uclock), used to output packets
- Allows to keep a compliant difference between PTSs based on frame rate (eg. 40 ms)

What makes Upipe great for video processing

7

• At the same time skew the system clock to output packets faster or slower to keep up with transmitter

# Inner pipes

• Pipes can "embed" other pipes

What makes Upipe great for video processing

8

• Allows for more granularity and flexibility

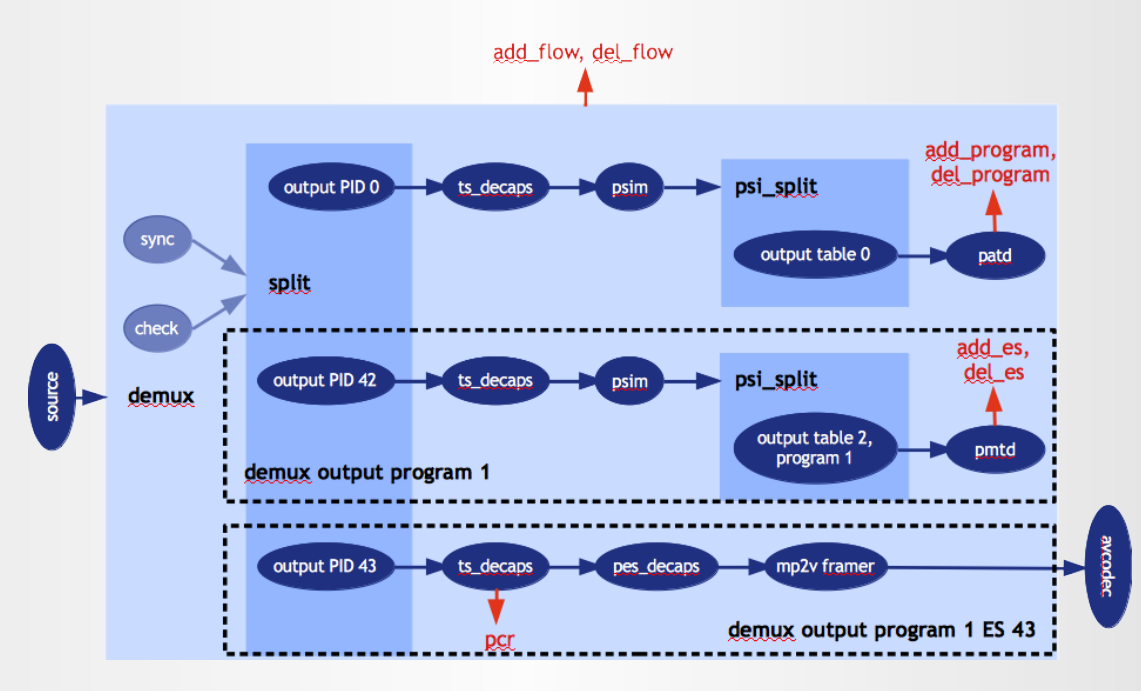

## Event loop

- Upipe's event loop can be exposed to all pipe types via an abstract API (upump)
- Allows to have timers in any pipe, for instance event handling (SCTE-35 splicing)
	- upump = upump alloc timer(upump mgr, callback, opaque, refcount,
		- timeout, repeated);
- Or to interact with the external world

What makes

9

Upipe great for video processing

upump = upump alloc fd read(upump mgr, callback,

opaque, refcount,

file descriptor);

#### Dynamic pipeline construction

• The uprobe API allows the application to receive exceptions from the pipe

What makes Upipe great for video processing

- Application can be notified when a pipe needs an output (UPROBE\_NEED\_OUTPUT), or the list of elementary streams of a demux changes (UPROBE SPLIT UPDATE)
- Useful for dynamic formats such as transport streams

# Threading & buffering

- Pipes are low-level threading is decided by the application
- Queues and workers can move pipelines to threads

```
- local pipe =
upipe_wlin_alloc(remote_thread, local_probe,
                  remote pipe, remote probe,
                   input_queue_len,
                  output queue len);
```
What makes Upipe great for video processing

- Local pipe takes the place of the remote pipe in the local thread and can be acted upon
- Lockless FIFOs and LIFOs handle and recycle data structures + eventfd abstraction

#### Inter-pipe negotiation

- Pipes can register struct urequest on their output
- The request is passed from pipe to pipe until handled, the reply flows backwards from callback to callback
- Requests cross threads boundaries via queues and are resent in case of pipeline changes

What makes Upipe great for video processing

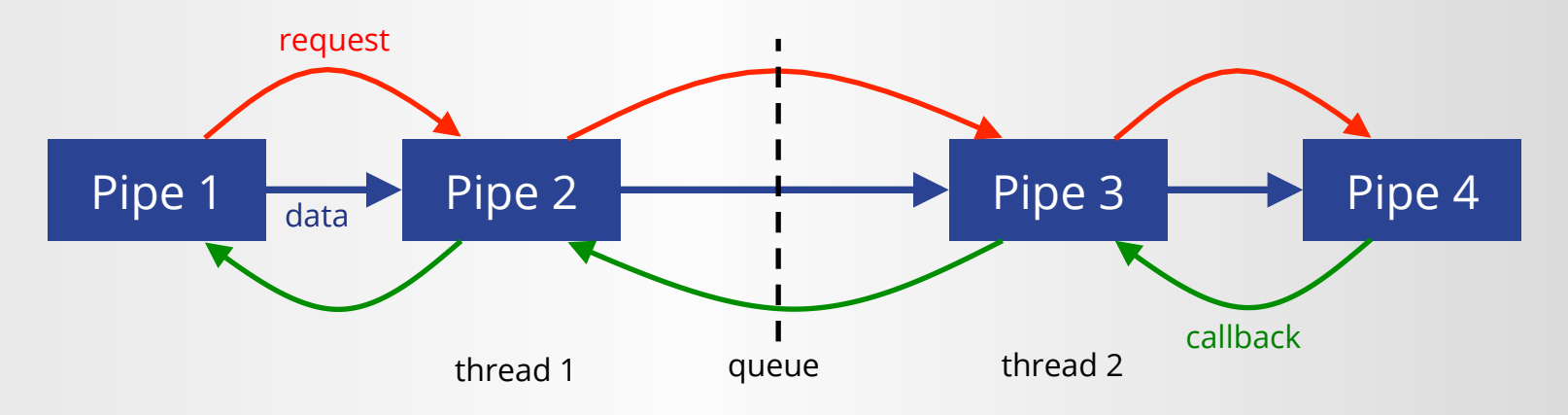

# What makes Upipe great for video processing 13

#### Available pipes

- upipe-modules: pipes for basic manipulation and I/O
- upipe-ts: standards-compliant TS demux and mux
- upipe-framers: bitstream conversion of common codecs (mp2v, h264, mp2, aac, a52, opus, telx, dvbsub, s302)
- upipe-av: avformat demux and mux, avcodec decoder and encoder
- upipe-swresample, upipe-swscale, upipe-x264, upipe-blackmagic

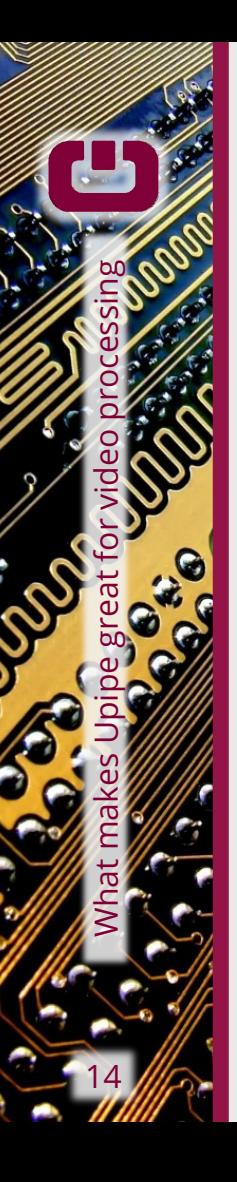

# Application development

- Currently C API
- Work for LuaJIT bindings under way: https://github.com/nto/lj-upipe
- Transcode example application:
	- Usage: transcode [-d] [-m <mime>] [-f <format>]  $[-p \leq id> -c \leq codec> [-o \leq option = value> ] ... ] ...$ <source file> <sink file>
		- -f: output format name
		- -m: output mime type
		- -p: add stream with id
		- -c: stream encoder
		- -o: encoder option (key=value)

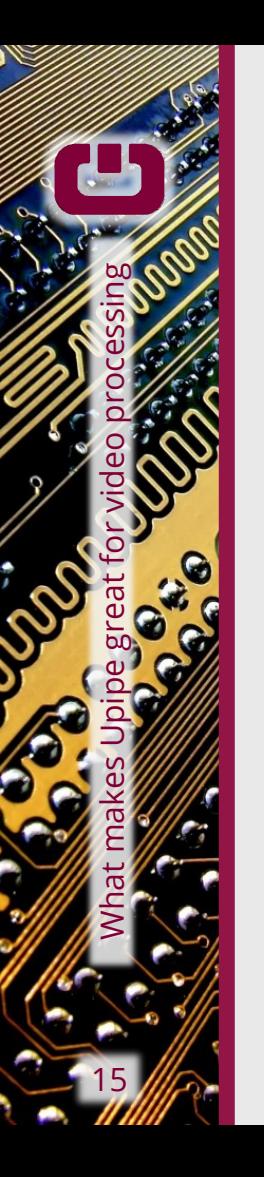

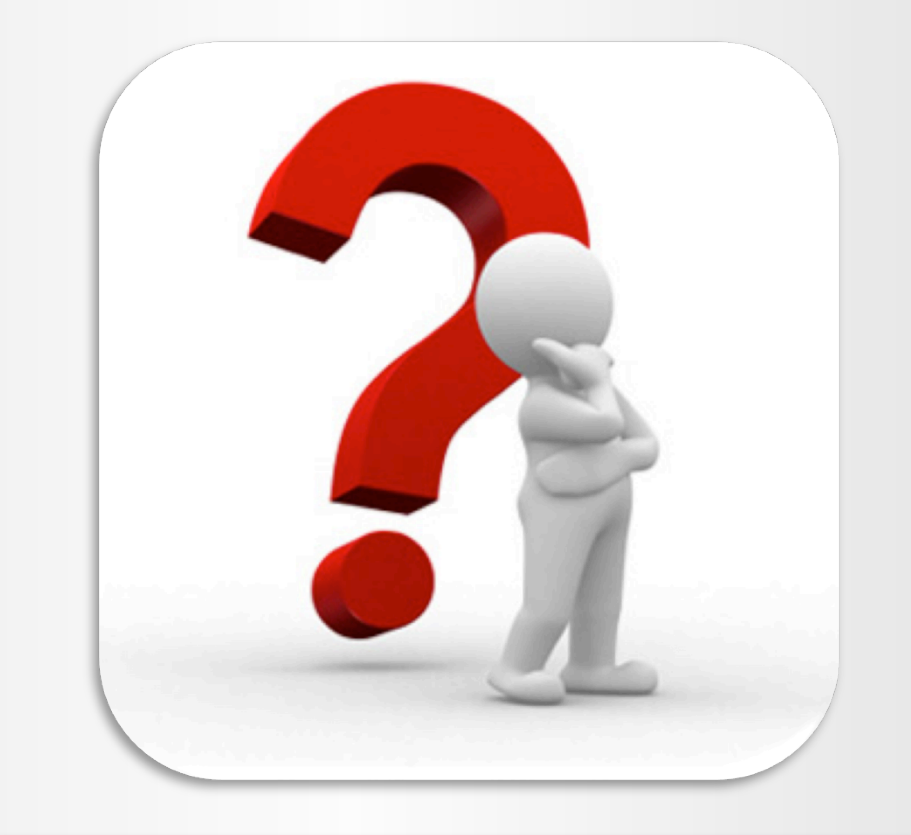

*cmassiot@openheadend.tv Upipe meet-up in BOF room Sunday 14:00*